#### **V8 Common Service Layer Overview**

Sandy Stoob

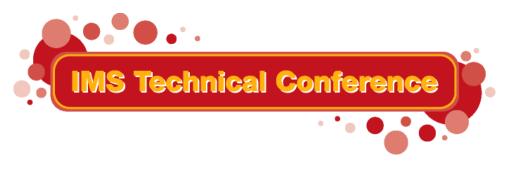

St. Louis, MO

Sept. 30 - Oct. 3, 2002

# Common Service Layer (CSL)...

- Set of IMS address spaces, built on BPE, which provide infrastructure for systems management
- Operations Manager (OM)
  - IMSplex-wide command entry and response
- Resource Manager (RM)
  - Global resource management
  - IMSplex-wide process management
- Structured Call Interface (SCI)
  - IMSplex member registration and automation
  - Communications between IMSplex members

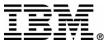

# Common Service Layer (CSL)...

- Infrastructure for future IMS architecture and sysplex enhancements
- Benefits
  - Improved systems management
  - Single system image
  - IMSplex commands with sysplex scope
  - Ease of use through Single Point of Control (SPOC)
  - Shared resources between IMSplex components
  - Failure isolation from IMS control region

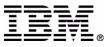

# **Common Service Layer (CSL)**

- Exploited by IMS to provide systems management functions:
  - Sysplex Terminal Management (STM)
  - TSO SPOC for IMS commands
  - IMS Control Center workstation SPOC for IMS commands
  - Global Online Change
  - DBRC RECON Loss Notification

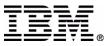

# IMSplex

- Collection of one or more IMS address spaces that work together and typically:
  - Share databases, resources, or messages (or any combination)
  - Runs in a S/390 or z/OS sysplex environment
  - Includes a Common Service Layer
- IMSplex can also mean one IMS on one OS image with no CSL and no sysplex

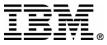

# **IMSplex Components**

- IMS address spaces that include:
  - Control region address spaces
     IMS DB/DC, DBCTL, DCCTL
  - CSL address spaces
    - -OM, RM, SCI
  - IMS service address spaces
    - -CQS, DBRC
  - Single Point of Control address spaces
    TSO SPOC
    - IMS Connect (for IMS Control Center)
  - Vendor or customer address spaces that register to SCI

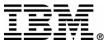

### **IMSplex Architecture**

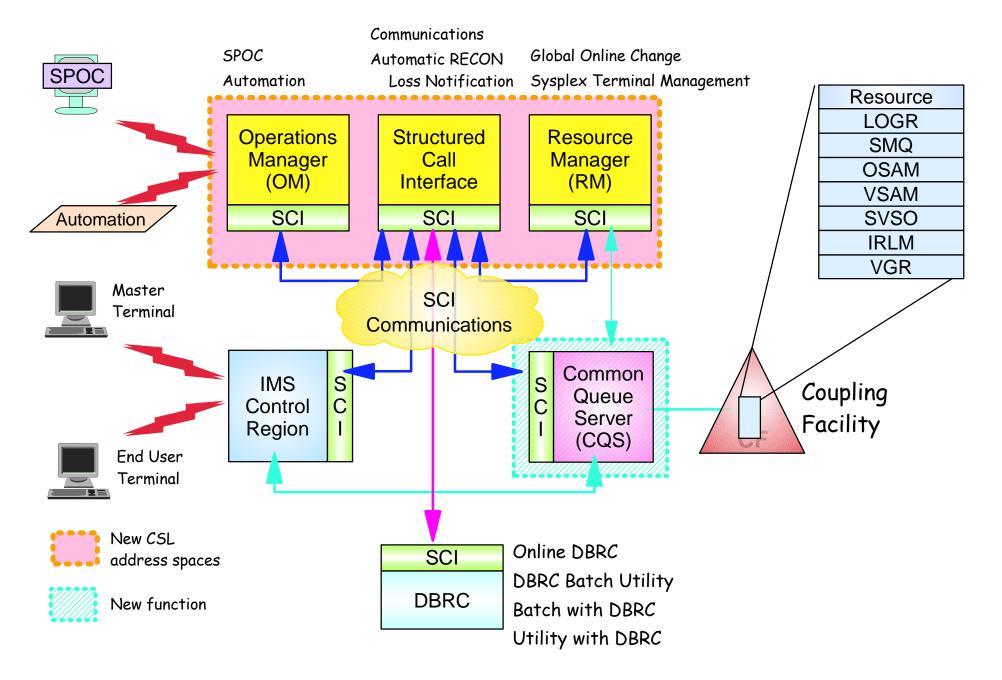

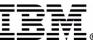

# **CSL** Configuration

- CSL is optional
  - ► If defined, SCI, OM, and RM are required
- SCI is required on every OS image with an IMSplex member
- At least one RM and OM must be defined somewhere in the IMSplex
  - More OMs and RMs are better for performance and reliability
  - Exception is DBRC RECON Loss Notification, which only requires SCI
- Only one RM allowed if no resource structure defined

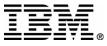

# **IMSplex Configuration**

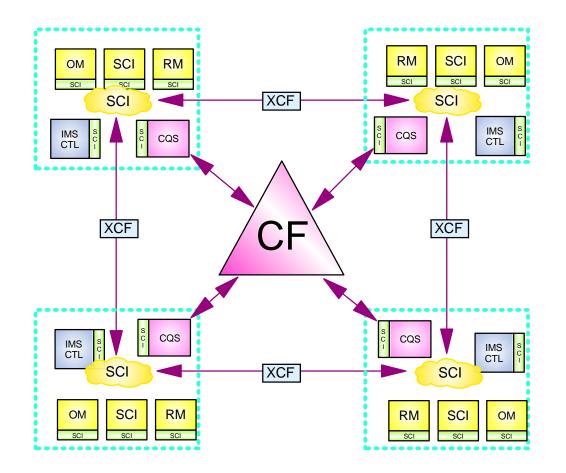

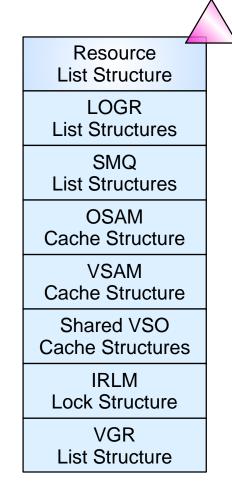

- ★ In an IMSplex
  - All members share the same CF structures
  - Intra-IMSplex communications is implemented by SCI using XCF across OS images

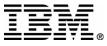

# Structured Call Interface (SCI)

- Provides standardized communication between IMSplex members
  - IMSplex component that registers to SCI is called *IMSplex member*
  - Cross-memory services used to communicate between members on the same OS image
  - XCF used to communicate between members on different OS images
- Provides security authorization for IMSplex members
- Notifies IMSplex members when a member joins or leaves the IMSplex

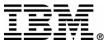

## **SCI Interfaces**

- SCI client interface provided by CSLSCxxx assembler macros
  - Register/deregister as member of IMSplex
  - Communicate with other members
- SCI user exits
  - BPE Initialization/Termination User Exit (SCI)
  - BPE Statistics User Exit (SCI)
  - SCI Initialization/Termination User Exit
  - SCI Client Connect User Exit

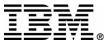

# **Operations Manager (OM)...**

- Provides API for *command processing clients* to register commands, receive
  commands, and return command responses
  - OM doesn't understand client command syntax
- Provides API for Automated Operator
  Programs (AOP) to automate IMS command input and output
- Provides a Single Point of Control (SPOC) for IMS commands
- Provides REXX SPOC API to automate IMS command input and output

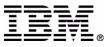

# **Operations Manager (OM)**

- Routes commands to IMSplex members registered for the command
- Consolidates command responses from IMSplex members into a single response for the command originator
- Performs security checking on IMSplex and classic commands
  - RACF (command verb and first keyword)
  - OM security exit

None

Provides user exits for command input and output modification and customizing security

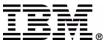

# OM API

- OM client interface provided by CSLOMxxx assembler macros
  - Register/deregister commands
  - Issue a command
  - Send a command response
  - Send unsolicited output

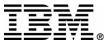

## **Command Processing Client**

#### OM client that

- Registers commands it can process to every OM active in the IMSplex
  - -Registers verb and 1st keyword
- Processes commands routed by OM
- Returns command responses to OM
- OS/390 address space examples:
  IMS DB/TM, DBCTL, DCCTL, RM

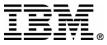

# **AOP Client**

- OM client that
  - Sends commands to OM
  - Receives command responses in XML format and processes them (i.e., formats for display)
- Host SPOC (OS/390 address space)
  - ► TSO SPOC
  - IMS Connect
  - Vendor/customer
- Workstation SPOC (accesses OM through OS/390-based OM client)
  - IMS Control Center (using IMS Connect)
  - Vendor/customer

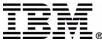

### **OM User Exits...**

- BPE Initialization/Termination User Exit (OM)
- BPE Statistics User Exit (OM)
- OM Client Connection User Exit

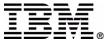

# **OM User Exits**

- ► OM input user exit
  - Called with command input
  - Can view and manipulate a command before it's processed
- OM output user exit
  - Called with command output
    - command responses, unsolicited output, undeliverable output
  - Can view and manipulate output before it is returned
- ► OM security user exit
  - Permits user security checking for a command

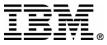

# **OM Command Input**

- AOP client sends command to OM
  - Routing information
  - Wait time
- OM validates command syntax
  - Verb and primary keyword for classic commands
  - Entire IMSplex command syntax
- OM designates one client as the command "master"
  - Command master performs global tasks
- OM routes command to one or more registered clients

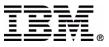

# **OM Command Response**

- Command processing client processes command, builds response, and returns response to OM
- Command response in XML format designed as API, not in message format
  - permits AOP to manipulate response (sort, scroll, etc)
- OM consolidates all command responses from clients and returns a consolidated response to the AOP
  - Command times out if response not returned

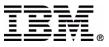

# **Resource Manager (RM)**

- Manages global resource information on a resource structure on behalf of clients
  - IMS uses RM to keep message destination names to ensure name uniqueness
  - IMS uses RM to keep global terminal and user information
    - User can logon to another IMS with VTAM generic resources and resume user state
- Coordinates IMSplex-wide processes on behalf of clients
  - IMS uses RM to coordinate global online change process

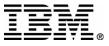

## **RM Interfaces**

- RM client interface provided by CSLRMxxx assembler macros
  - Register/deregister to RM
  - Create, update, query, or delete global resources
  - Initiate, perform a step, or terminate an IMSplex-wide process
- RM user exits
  - BPE Initialization/Termination User Exit (RM)
  - BPE Statistics User Exit (RM)
  - RM Client Connect User Exit

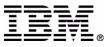

# IMS Single Point of Control (SPOC)

- Single point of control for IMS commands and command responses
  - Multiple SPOC instances supported
- IMS provides a TSO SPOC application for IMS commands
  - Output displayed in table format (IMSplex cmd)
  - Output can be sorted by column (IMSplex cmd)
  - Output supports scrolling up/down left/right
- IMS Control Center provides a workstation SPOC for IMS commands
- Any vendor or customer can write a SPOC

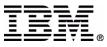

# **IMSplex Command Syntax...**

- IMS introduces new IMSplex command syntax that exploits OM's command parsing functions
- Designed to improve systems management and automation
- Simplified set of command verbs
  - ► DELETE
  - ► INITIATE
  - ► QUERY
  - ► TERMINATE
  - ► UPDATE

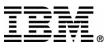

# **IMSplex Command Syntax...**

Simplified parse rules

Action\_Verb Resource\_Type Keyword(*parameter*)

- IMS keywords are distinguished from user defined resource names, eliminating conflict
- No command recognition character (e.g., "/")
- Wildcard parameters select resource names to process QUERY TRAN NAME(APOL\*)
- Filters select resource names to process QUERY TRAN NAME(APOL\*) STATUS(STOSCHD,STOQ)
- SHOW filter selects data to return QUERY TRAN NAME(APOL\*) SHOW(CLASS,STATUS)

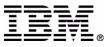

# **IMSplex Command Syntax**

- Long range direction is to convert classic commands to use IMSplex command syntax
- New IMSplex command UPDATE TRAN is equivalent to:
  - /ASSIGN TRAN
  - /CHANGE TRAN
  - /PSTOP TRAN
  - /PURGE TRAN
  - /START TRAN
  - /STOP TRAN
  - /TRACE SET ON/OFF TRAN

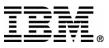

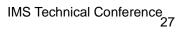

- UPDATE LEUPDATE TRAN
- UPDATE LE
- TERMINATE OLC
- QUERY STRUCTUREQUERY TRAN
- QUERY OLC
- QUERY MEMBER TYPE(IMS)

**IMS V8 IMSplex Commands** 

- QUERY IMSPQUERY LE
- INITIATE OLCQUERY IMSPLEX

# DELETE LE

# **IMSplex Command Support**

- Supported through the OM API
- Not supported from system console, MTO, E-MCS console, CMD or ICMD DL/I Calls
- Not passed to the AOI exits in the IMS control region (DFSAOE00 or DFSAOUE0)

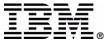

# Asynchronous Responses

- IMS introduces a new direction for returning asynchronous command responses synchronously, to improve automation
- Some classic database commands changed to return responses synchronously through OM API, instead of DFS058I COMMAND IN PROGRESS:
  - ►/DBD DB
  - ►/DBR AREA|DB
  - ►/LOCK DB
  - ►/STA AREA|DB|MADSIOT
  - ►/STO ADS|AREA|DB|MADSIOT
  - ►/UNL DB
  - /VUNLOAD AREA

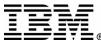

### **QUERY TRAN example**

#### TSO SPOC INPUT:

QRY TRAN NAME (OLCFT117, OLCTB136, OLCTB148, OLCTMSA\*) SHOW (QCNT, CLASS, STATUS)

#### **TSO SPOC OUTPUT:**

| Trancode | MbrName | CC | QCnt | LCls | LQCnt | LclStat  |
|----------|---------|----|------|------|-------|----------|
| OLCFT117 | IMS3    | 0  | 0    |      |       |          |
| OLCFT117 | IMS2    | 0  |      | 1    | 0     | FPE,RESP |
| OLCFT117 | IMS3    | 0  |      | 1    | 0     | FPE,RESP |
| OLCFT117 | SYS3    | 0  |      | 1    | 0     | FPE,RESP |
| OLCTB136 | IMS3    | 0  | 0    |      |       |          |
| OLCTB136 | IMS2    | 0  |      | 1    | 0     | RESP     |
| OLCTB136 | IMS3    | 0  |      | 1    | 0     | RESP     |
| OLCTB136 | SYS3    | 0  |      | 1    | 0     | RESP     |
| OLCTB148 | IMS3    | 0  | 0    |      |       |          |
| OLCTB148 | IMS2    | 0  |      | 1    | 0     | CONV     |
| OLCTB148 | IMS3    | 0  |      | 1    | 0     | CONV     |
| OLCTB148 | SYS3    | 0  |      | 1    | 0     | CONV     |
| OLCTMSA1 | IMS3    | 0  | 0    |      |       |          |
| OLCTMSA1 | IMS2    | 0  |      | 1    | 0     | RMT      |
| OLCTMSA1 | IMS3    | 0  |      | 1    | 0     | RMT      |

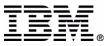

#### **QUERY IMSPLEX example**

#### TSO SPOC INPUT:

QUERY IMSPLEX NAME (CSLRPLEX1) SHOW (JOB, TYPE, SUBTYPE, STATUS)

#### **TSO SPOC OUTPUT:**

| IMSplex MbrName | CC Member | JobName | Туре | Subtype | Status        |
|-----------------|-----------|---------|------|---------|---------------|
| CSLPLEX1 OM1OM  | 0 IMS2    | IMS2    | IMS  | DBDC    | READY, ACTIVE |
| CSLPLEX1 OM1OM  | 0 CQS1CQS | CQSRE1  | CQS  |         | ACTIVE        |
| CSLPLEX1 OM1OM  | 0 SYS3    | IMS1    | IMS  | DBDC    | READY, ACTIVE |
| CSLPLEX1 OM1OM  | 0 OM1OM   | OM1     | OM   |         | READY, ACTIVE |
| CSLPLEX1 OM1OM  | 0 IMS3    | IMS3    | IMS  | DBDC    | READY, ACTIVE |
| CSLPLEX1 OM1OM  | 0 USRT011 | USRT011 | AOP  |         | ACTIVE        |
| CSLPLEX1 OM1OM  | 0 RM1RM   | RM1     | RM   | MULTRM  | READY, ACTIVE |
| CSLPLEX1 OM10M  | 0 SCI1SC  | SCI1    | SCI  |         | READY, ACTIVE |

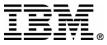

### **Classic Command example**

**TSO SPOC INPUT:** 

/DBR DB IVPDB1 IVPDB2

#### **TSO SPOC OUTPUT:**

MbrName Messages

-----

| SYS3 | DFS0488I | DBR | COMMAND | COMPLETED. | DBN= | IVPDB1 | RC = 0 |
|------|----------|-----|---------|------------|------|--------|--------|
| SYS3 | DFS0488I | DBR | COMMAND | COMPLETED. | DBN= | IVPDB2 | RC = 0 |

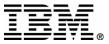